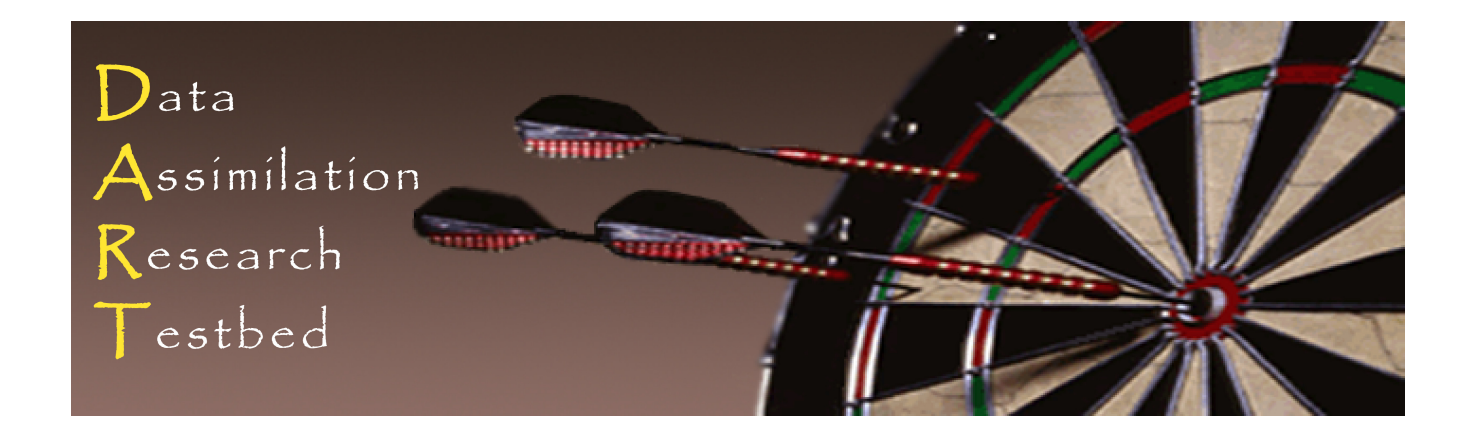

#### DART Tutorial Section 23: Location Module Design

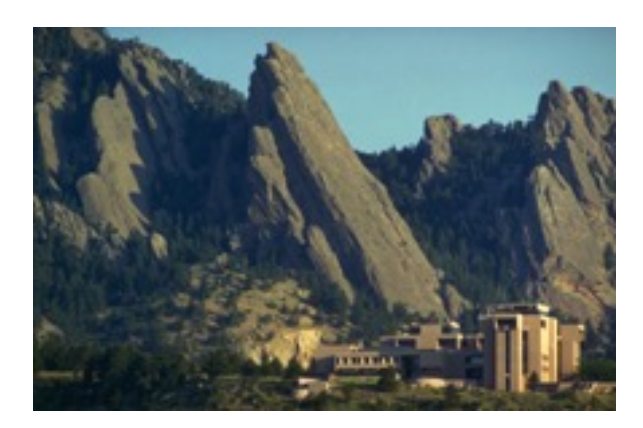

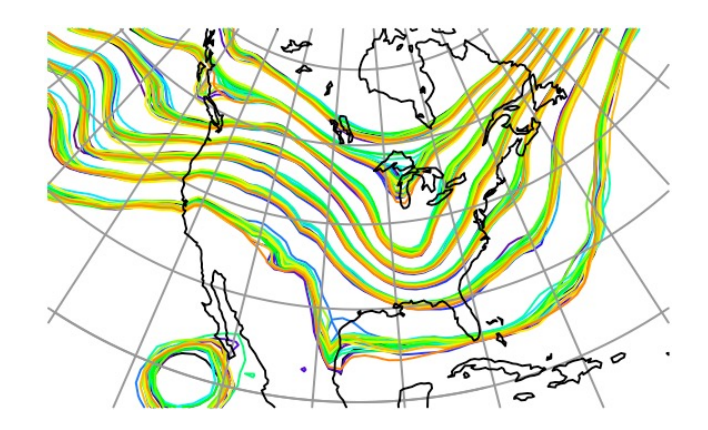

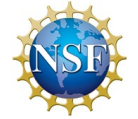

The National Center for Atmospheric Research is sponsored by the National Science Foundation. Any opinions, findings and conclusions or recommendations expressed in this publication are those of the author(s) and do not necessarily reflect the views of the National Science Foundation.

**NCAR** | National Center for **UCAR** Atmospheric Research

©UCAR

### DART Location Modules

Location type of Model State and Observations are specified by selecting one of the available location modules.

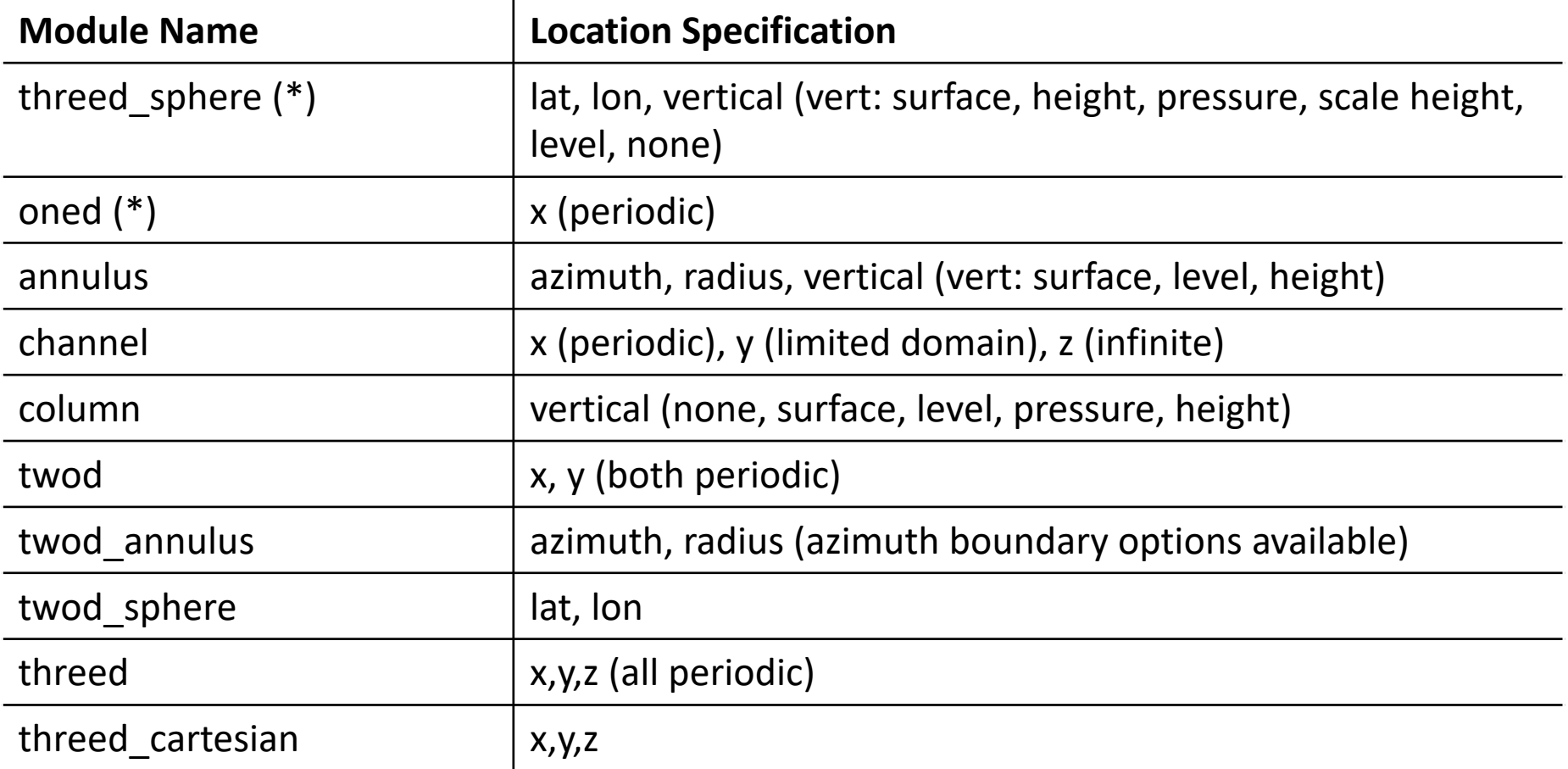

#### \* most commonly used

## Location Module Design

Location Derived Type hides differences between different modules for code that passes locations through but doesn't manipulate the internal values.

All Location Modules have a standard set of routine interfaces, so they can be compiled interchangeably with main DART routines.

## Location Module Required Interfaces

public :: location\_type, get\_location, set\_location, & set location missing, is location in region,  $\infty$ query location, write location, read location, & interactive location, operator(==), operator(/=), & LocationDims, LocationName, LocationLName, & LocationStorageOrder, LocationUnits, & get\_close\_type, get\_close\_init, get\_close\_obs, & get\_close\_state, get\_close\_destroy, get\_dist, & has vertical choice, vertical localization on, & set\_vertical, is\_vertical, convert vertical obs, & convert vertical state,  $\&$ get vertical localization coord,  $\&$ set\_vertical\_localization\_coord

Some of these may be dummy routines.

Obviously, the low-order models do not have vertical coordinates, yet even the *oned/location\_mod.f90* must have these entry points.

# DART Tutorial Index to Sections

- **1. Filtering For a One Variable System**
- **2. The DART Directory Tree**
- **3. DART Runtime Control and Documentation**
- **4. How should observations of a state variable impact an unobserved state variable? Multivariate assimilation.**
- **5. Comprehensive Filtering Theory: Non-Identity Observations and the Joint Phase Space**
- **6. Other Updates for An Observed Variable**
- **7. Some Additional Low-Order Models**
- **8. Dealing with Sampling Error**
- **9. More on Dealing with Error; Inflation**
- **10. Regression and Nonlinear Effects**
- **11. Creating DART Executables**
- **12. Adaptive Inflation**
- **13. Hierarchical Group Filters and Localization**
- **14. Quality Control**
- **15. DART Experiments: Control and Design**
- **16. Diagnostic Output**
- **17. Creating Observation Sequences**
- **18. Lost in Phase Space: The Challenge of Not Knowing the Truth**
- **19. DART-Compliant Models and Making Models Compliant**
- **20. Model Parameter Estimation**
- **21. Observation Types and Observing System Design**
- **22. Parallel Algorithm Implementation**
- 23. Location module design
- 24. Fixed lag smoother (not available)
- **25. A simple 1D advection model: Tracer Data Assimilation**